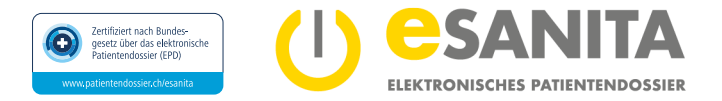

## **Löschung der Stellvertretung für Inhaber\*in eines elektronischen Patientendossiers (EPD)**

# **Antrag zur Löschung einer EPD-Stellvertretung**

**für den/die Inhaber\*in eines elektronischen Patientendossiers (EPD) gemäss Bundesgesetz über das elektronische Patientendossier (EPDG).** Bitte nehmen Sie sich genügend Zeit, dieses Formular auszufüllen.

## **EPD-Inhaber\*in**

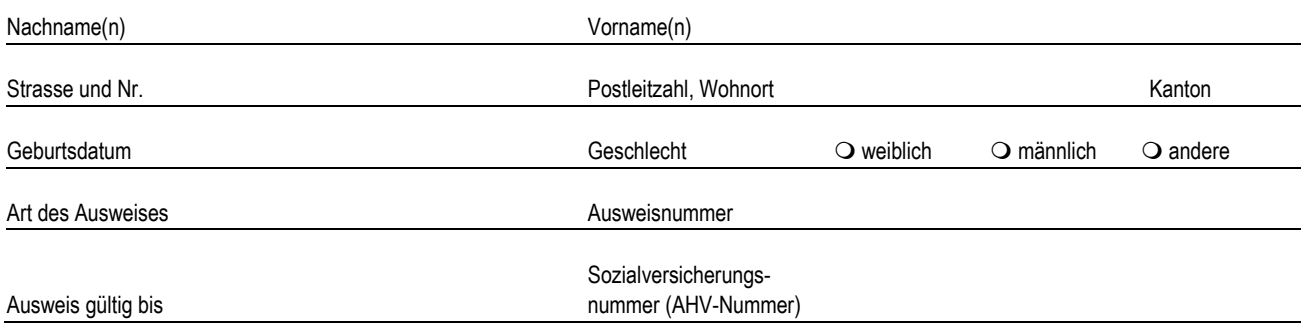

## **Zu löschende EPD-Stellvertreter\*in1**

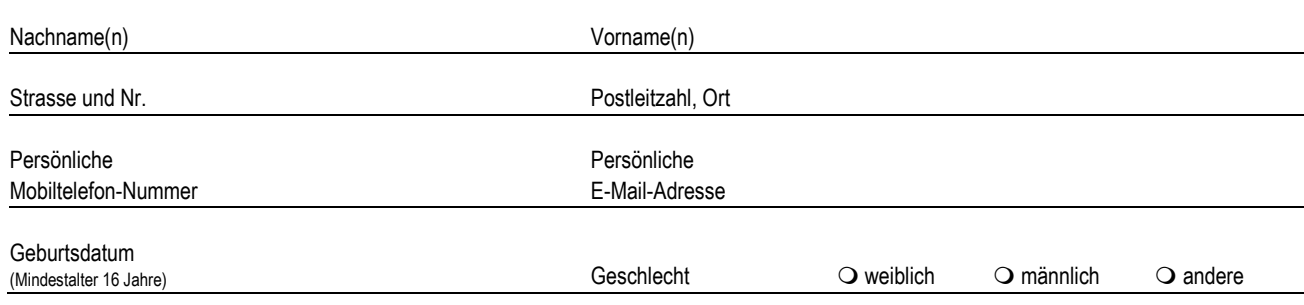

#### **1Wichtige Voraussetzungen**

Die EPD-Stellvertretung kann sowohl durch den/die EPD-Inhaber\*in als auch durch den/die EPD-Stellvertreter\*in selbst aufgelöst werden.

• durch EPD-Inhaber\*in, sofern diese/r das EPD selber verwalten darf (urteilsfähig ab 16 Jahren) oder die gesetzliche Vertretung

• durch EPD-Stellvertreter\*in selbst, sofern der/die EPD-Inhaber\*in urteilsfähig und 16 Jahre alt ist oder eine weitere EPD-Stellvertretung im EPD eingetragen ist (bei Kindern unter 16 Jahren oder Personen unter Beistandschaft)

#### **Bestätigung EPD-Inhaber\*in** *oder* **EPD-Stellvertreter\*in**

Ich stimme der Löschung der oben aufgeführten EPD-Stellvertretung im EPD des/der Inhabers\*in zu und bestätige, dass ich als EPD-Inhaber\*in (bzw. gesetzliche Vertretung) oder als EPD-Stellvertreter\*in selbst dazu berechtigt bin.

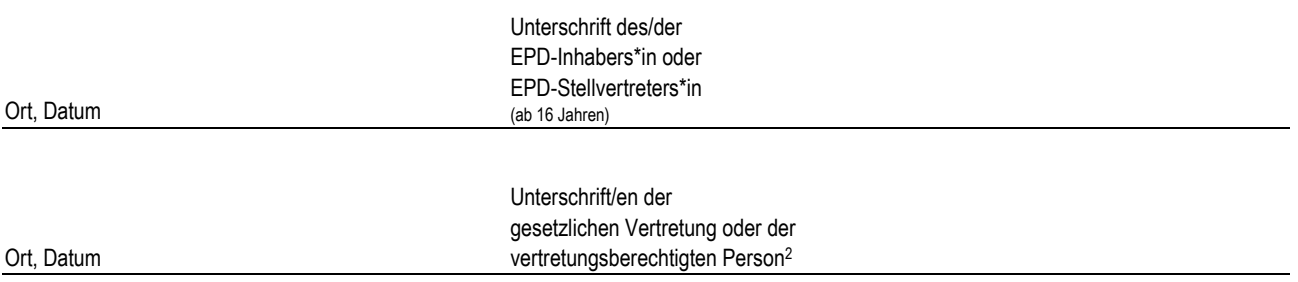

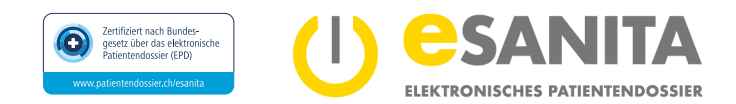

#### **2 Gesetzliche Vertretung oder vertretungsberechtigte Person, falls erforderlich**

Ich/wir bestätige/n, berechtigt zu sein, die gesetzliche Vertretung wahrzunehmen:

- Für urteilsfähige Personen bis 16 Jahre: Im Rahmen eines gemeinsamen Sorgerechts ist die Unterschrift beider Sorgerechtsinhabenden notwendig. Es ist der Original-Ausweis des/der EPD-Inhabers\*in sowie der begleitenden sorgeberechtigten Personen erforderlich. Für eine nicht begleitende sorgeberechtigte Person ist der Original-Ausweis oder eine handschriftlich unterzeichnete Ausweiskopie mitzubringen (Unterschrift ersichtlich).
- Im Rahmen einer Beistandschaft gem. Art. 393 ff ZGB.
- Andere rechtsgültige Bevollmächtigung.

#### **3Vertretungsverhältnis belegen**

Bitte legen Sie einen entsprechenden Nachweis bei, wie beispielsweise:

- Familienausweis für verheiratete Paare, Vaterschaftsanerkennung oder Ausweis über den registrierten Familienstand bei nicht verheirateten Paaren (Sie erhalten diese Ausweise auf dem Zivilstandsamt Ihres Heimatortes).
- Rechtsgültiges Trennungsurteil/Scheidungsurkunde zur Belegung des Sorgerechts.
- Beistandsurkunde der Kindes- und Erwachsenenschutzbehörde (KESB).
- Todesbescheinigung (inkl. Familienausweis bei abweichendem Namen des Antragstellers).

Die EPD-Stellvertretung kann nicht nur durch die gesetzliche Vertretung (z.B. Beistand) selber wahrgenommen werden, sondern sie kann von ihr auch gegenüber einer Drittperson erteilt werden, die sich um den/die EPD-Inhaber\*in kümmert.

## **Nächster Schritt**

Sie sind nun bereit, ein[e EPD-Eröffnungsstelle](https://esanita.ch/epd-eroeffnen-verwalten/#Eroeffnungsstellen) persönlich aufzusuchen. Dort werden Ihre Angaben in diesem Formular verifiziert und Ihre mitgebrachten Nachweise geprüft. Bitte nehmen Sie die folgenden Unterlagen mit:

- Diesen **Antrag zur Löschung der EPD-Stellvertretung** korrekt ausgefüllt und **handschriftlich** unterzeichnet.
- Die folgenden Nachweise:
	- **Gültiger amtlicher Original-Ausweis (Pass, Identitätskarte, Ausländerausweis) des/der EPD-Inhabers\*in (bzw. der gesetzlichen Vertretung) oder des/der EPD-Stellvertreters\*in**
	- *sofern erforderlich die Belege des Vertretungsverhältnisses*<sup>3</sup>

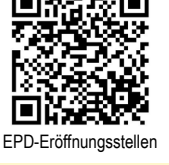

## **Weitere Informationen**

Detaillierte Informationen zum EPD finden Sie auf unserer Webseit[e esanita.ch.](https://esanita.ch/) 

Um einen vollständigen Überblick über die Funktionalitäten und Konfigurationen des EPD zu erhalten, lesen Sie die «Kundeninformation zum elektronischen Patientendossier (EPD)» sowie die «EPD Patienten-Portal - Anwendungsdokumentation» auf unserer Webseite esanita.ch/download.

Bestätigung der EPD-Eröffnungsstelle

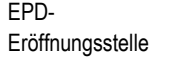

Datum / Unterschrift ausführende Person